## **ЮЖНО-УРАЛЬСКИЙ ГОСУДАРСТВЕННЫЙ УНИВЕРСИТЕТ**

УТВЕРЖДАЮ: Заведующий выпускающей кафедрой

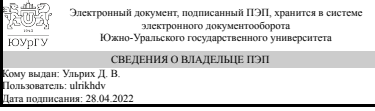

Д. В. Ульрих

## **РАБОЧАЯ ПРОГРАММА**

**дисциплины** 1.Ф.М1.01 Базы данных и информационные системы в строительстве **для направления** 08.04.01 Строительство **уровень** Магистратура **магистерская программа** Водоснабжение и водоотведение **форма обучения** очная **кафедра-разработчик** Градостроительство, инженерные сети и системы

Рабочая программа составлена в соответствии с ФГОС ВО по направлению подготовки 08.04.01 Строительство, утверждённым приказом Минобрнауки от 31.05.2017 № 482

Зав.кафедрой разработчика, д.техн.н., доц.

Разработчик программы, д.геогр.н., проф., профессор

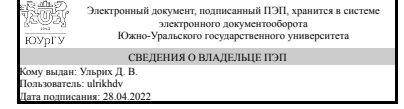

Электронный документ, подписанный ПЭП, хранится в системе электронного документооборота Южно-Уральского государственного университета СВЕДЕНИЯ О ВЛАДЕЛЬЦЕ ПЭП Кому выдан: Рассказова Н. С. Пользователь: rasskazovans Дата подписания: 26.04.2022

Д. В. Ульрих

Н. С. Рассказова

## 1. Цели и задачи дисциплины

Цель: Научиться создавать базы данных, как ядро любой ГИС в различных стандартных программах MS Ofise и применять их на практике в Строительстве Задачи: -Ознакомиться с Историей возникновения и развития БД. Их применением в различных отраслях народного хозяйства. - Ознакомиться с видами баз данных: • Иерархическая• Объектная и объектно-ориентированная• Объектно-реляционная• Реляционная• Сетевая• Функциональная. - Освоить БД MS Access, MS Excel -Освоить ГИС-технологию SAS Planet

## Краткое содержание дисциплины

В курсе "Базы данных и информационные системы в строительстве" рассматриваются вопросы Истории создания ИС и БД, как ядра ИС, Различные виды баз данных (Классификации БД: по модели данных; по среде постоянного хранения; по содержимому; по степени распределённости). Другие виды БД::Сверхбольшие базы данных (Big Data). Вопросы создания и применения БД MS Access, MS Excel, ГИС-технологии SAS Planet в строительстве

## 2. Компетенции обучающегося, формируемые в результате освоения дисциплины

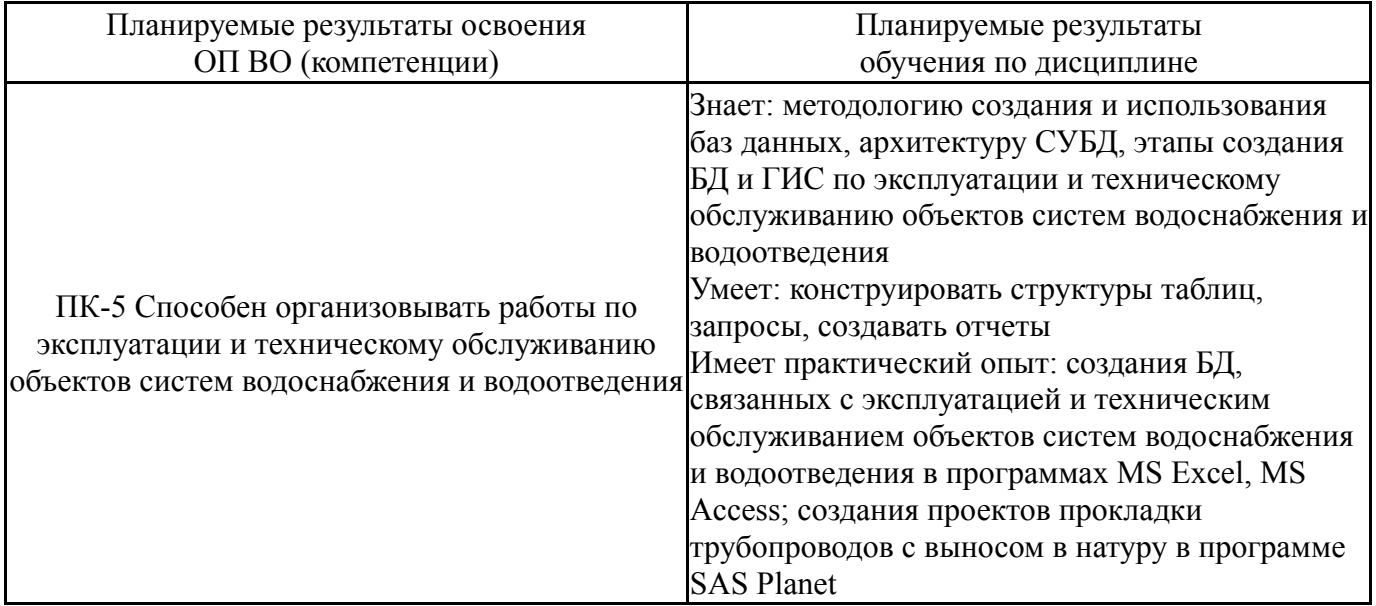

# 3. Место дисциплины в структуре ОП ВО

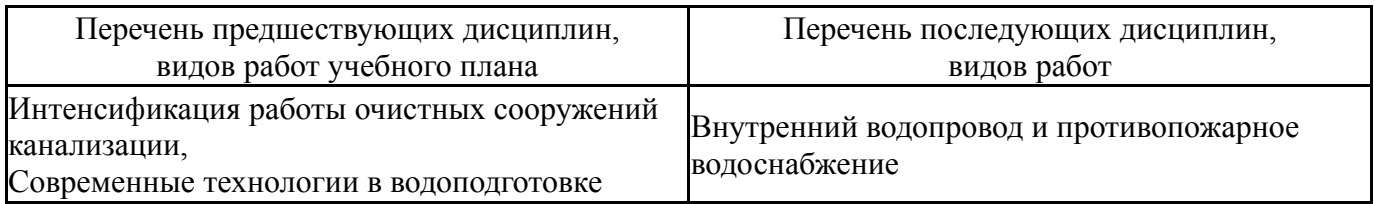

Требования к «входным» знаниям, умениям, навыкам студента, необходимым при освоении данной дисциплины и приобретенным в результате освоения предшествующих дисциплин:

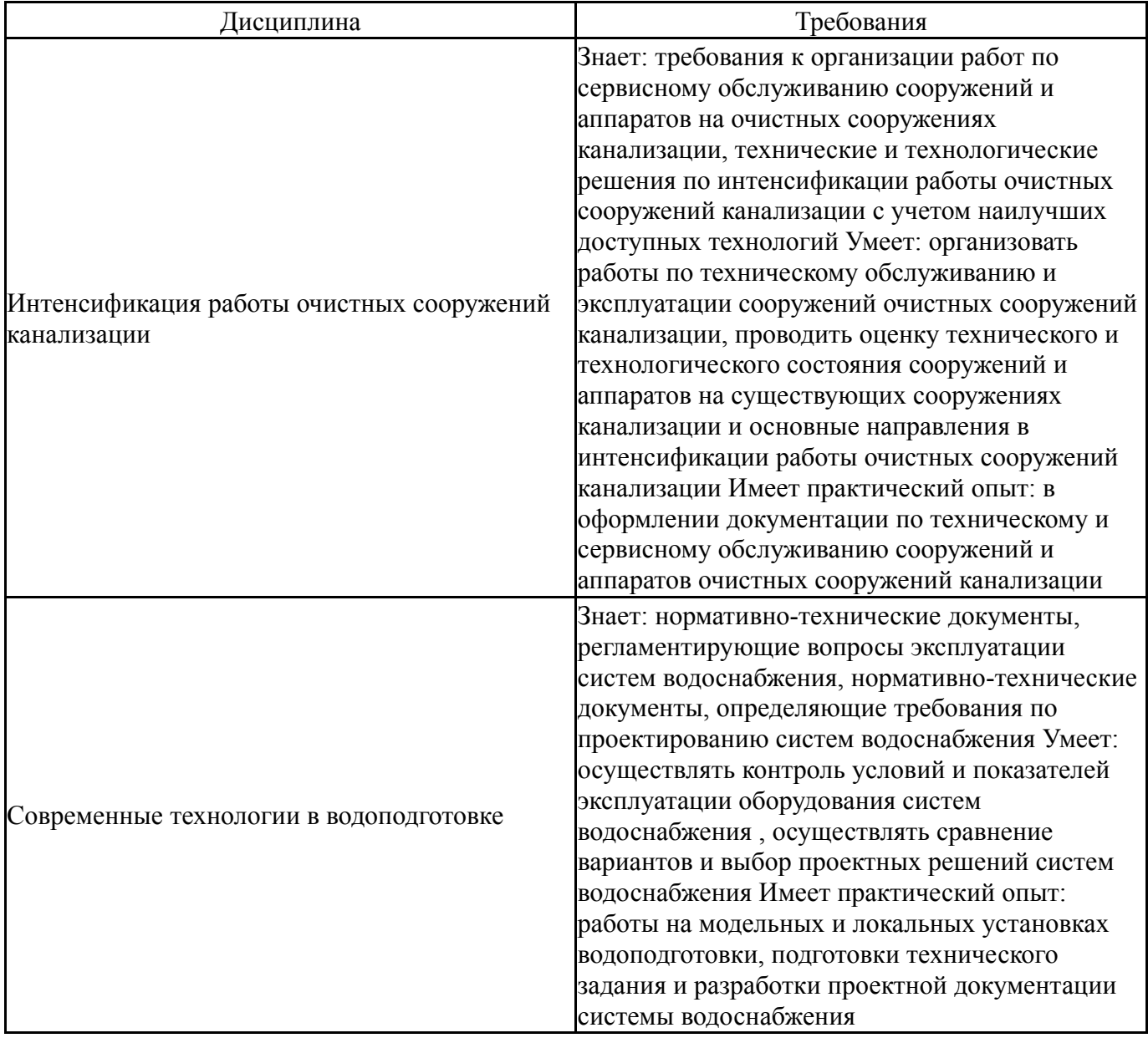

# **4. Объём и виды учебной работы**

Общая трудоемкость дисциплины составляет 3 з.е., 108 ч., 48,5 ч. контактной работы

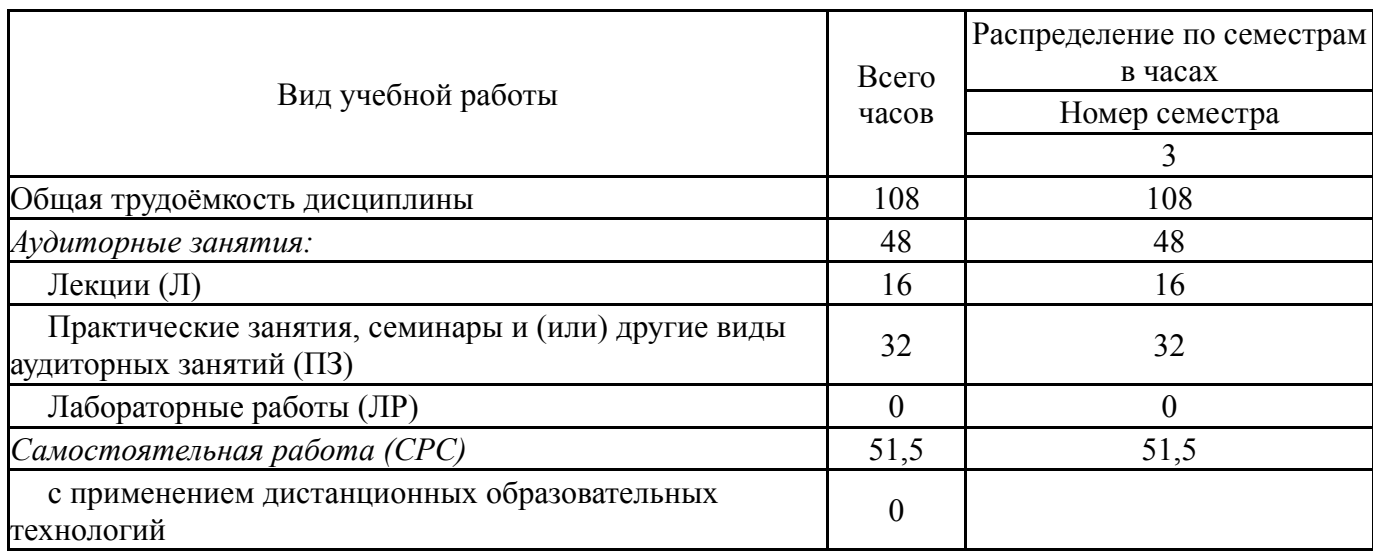

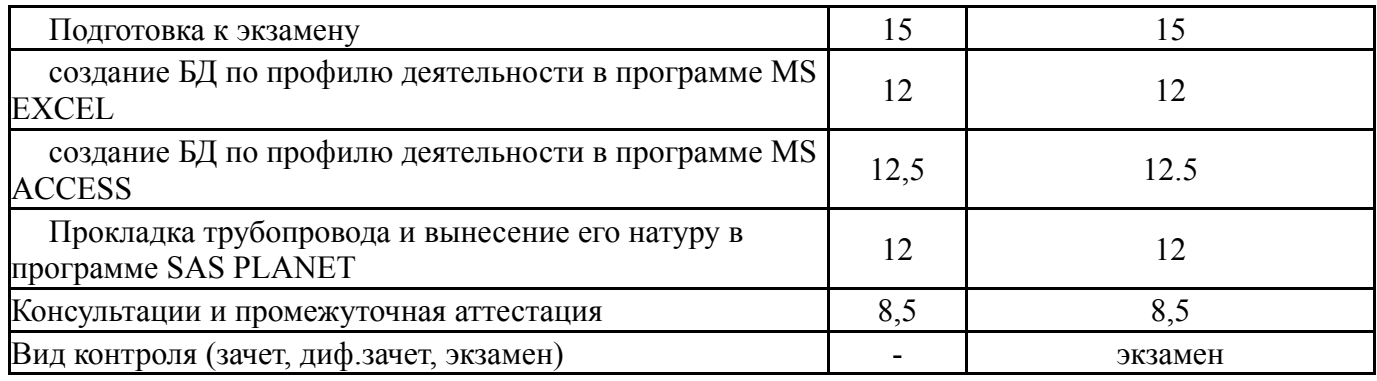

# **5. Содержание дисциплины**

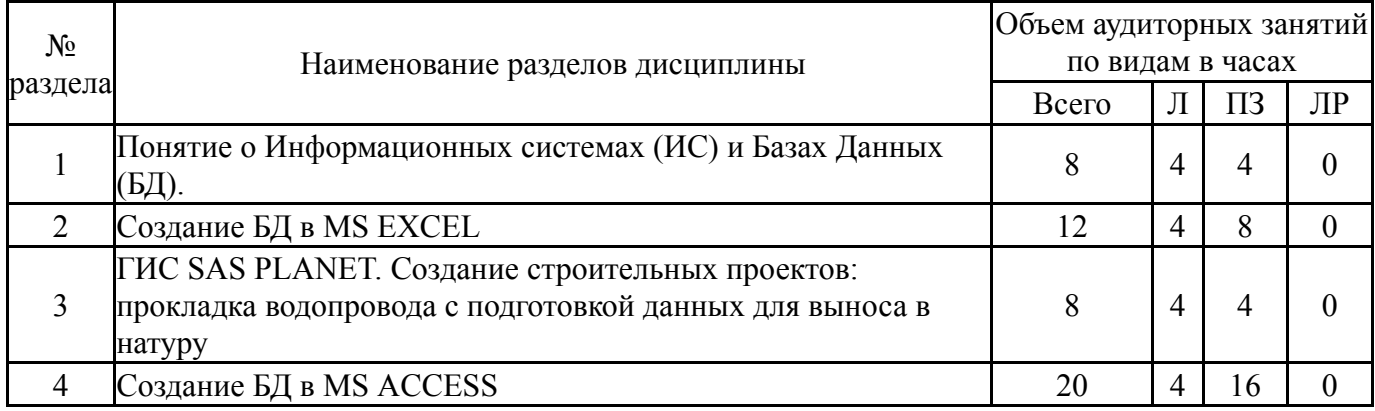

# **5.1. Лекции**

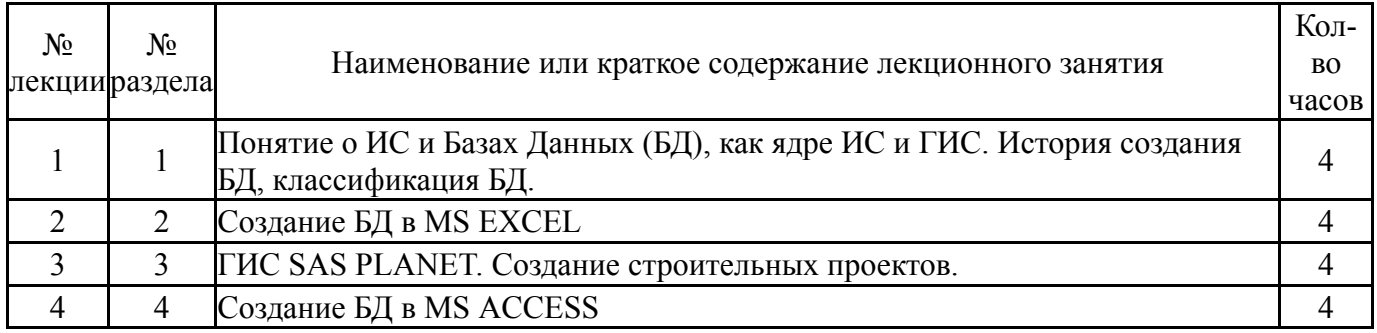

# **5.2. Практические занятия, семинары**

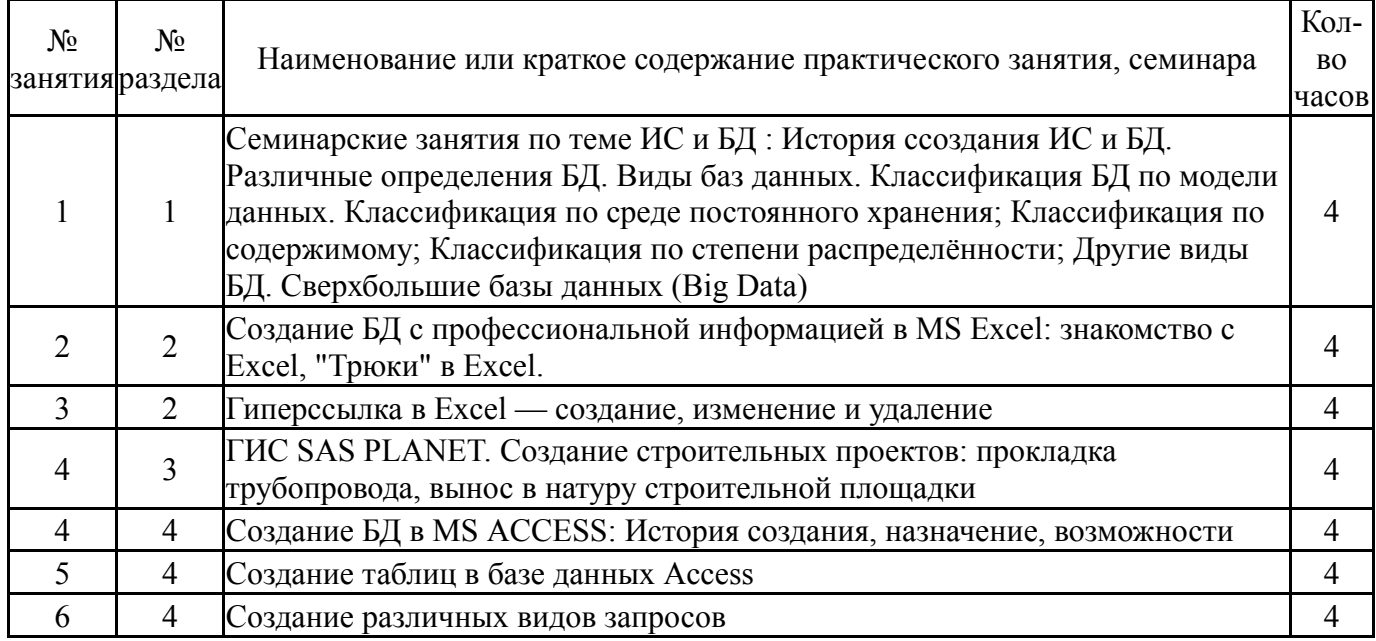

## **5.3. Лабораторные работы**

Не предусмотрены

# **5.4. Самостоятельная работа студента**

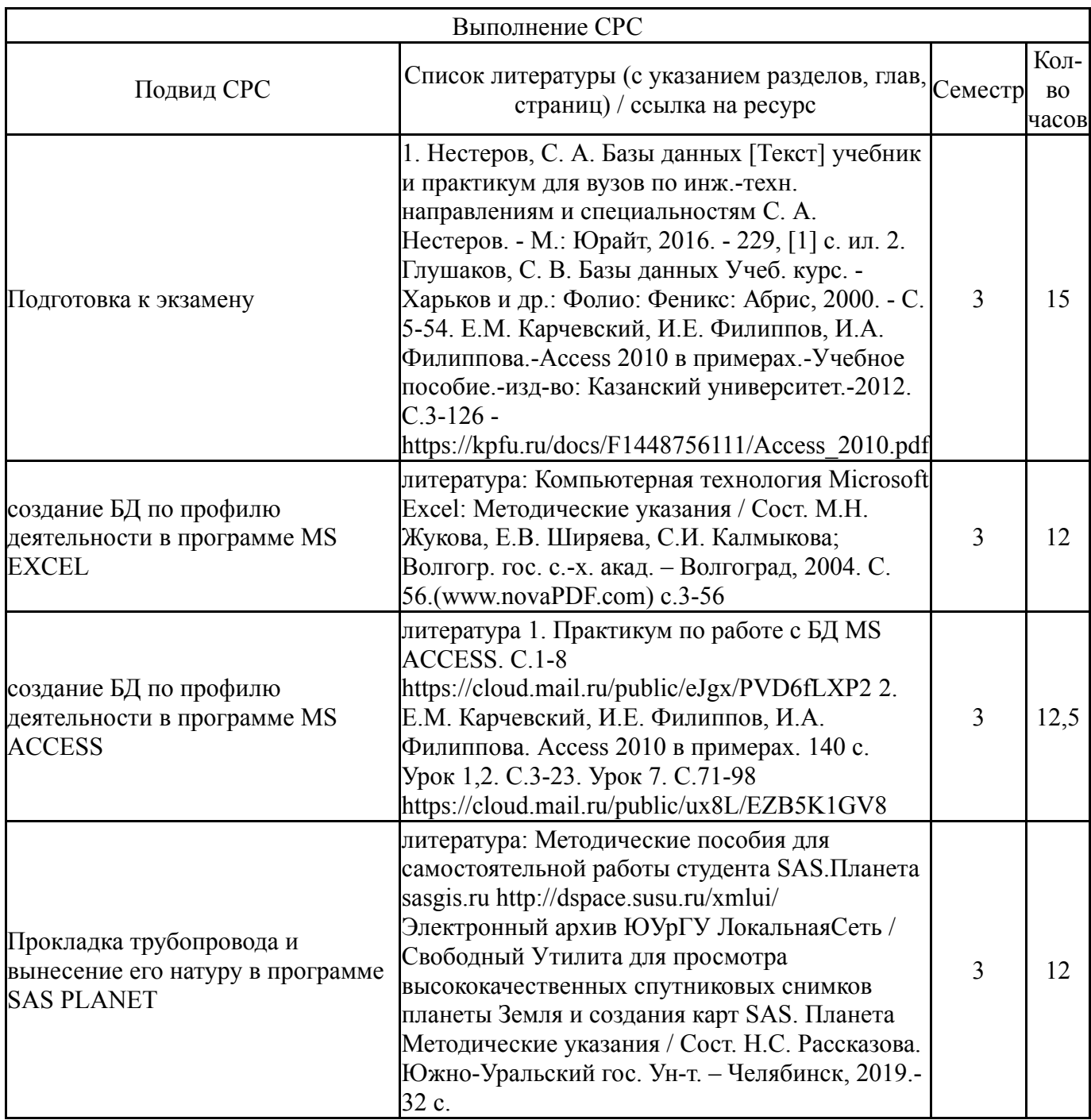

# **6. Фонд оценочных средств для проведения текущего контроля успеваемости, промежуточной аттестации**

Контроль качества освоения образовательной программы осуществляется в соответствии с Положением о балльно-рейтинговой системе оценивания результатов учебной деятельности обучающихся.

# **6.1. Контрольные мероприятия (КМ)**

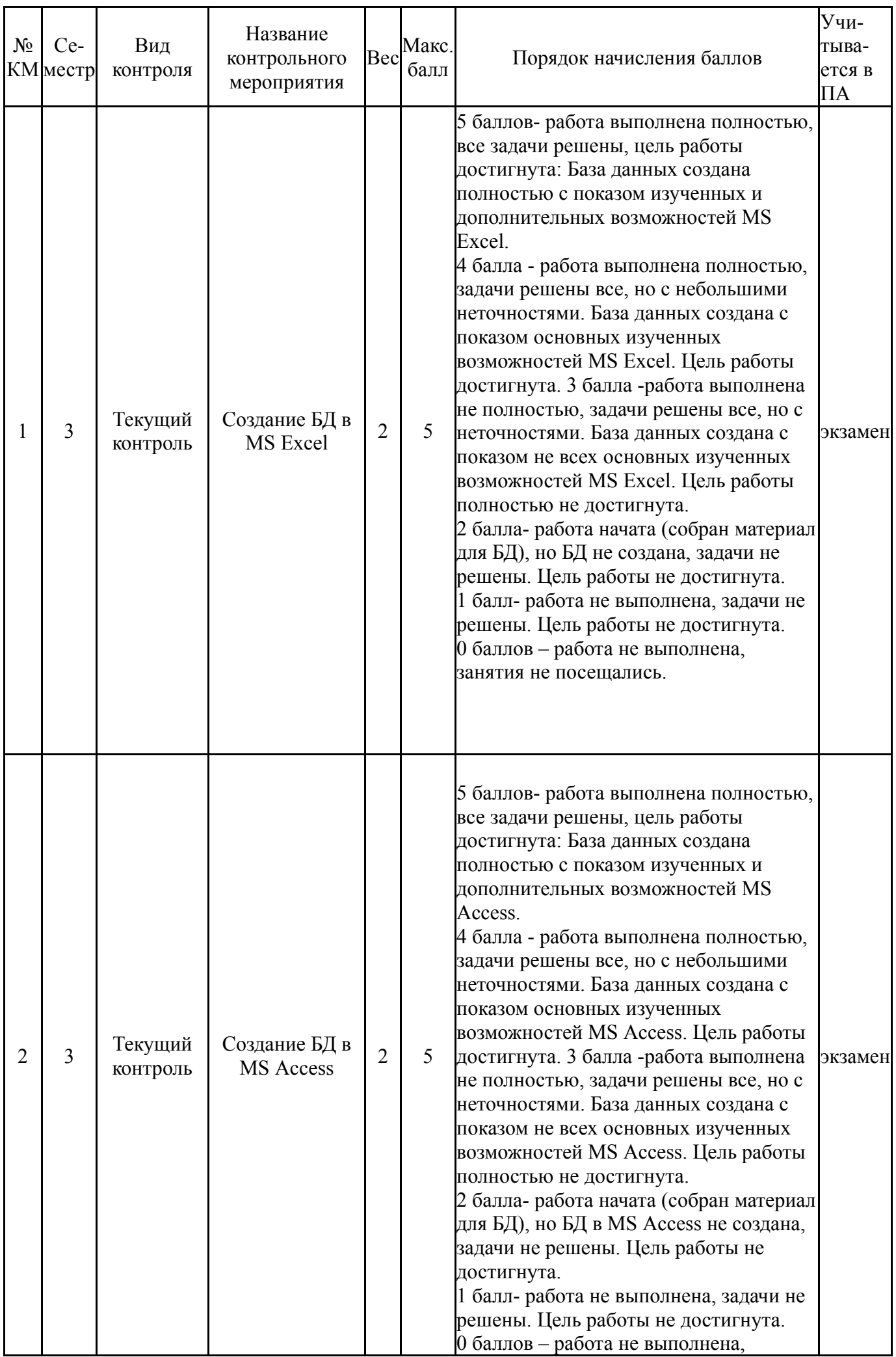

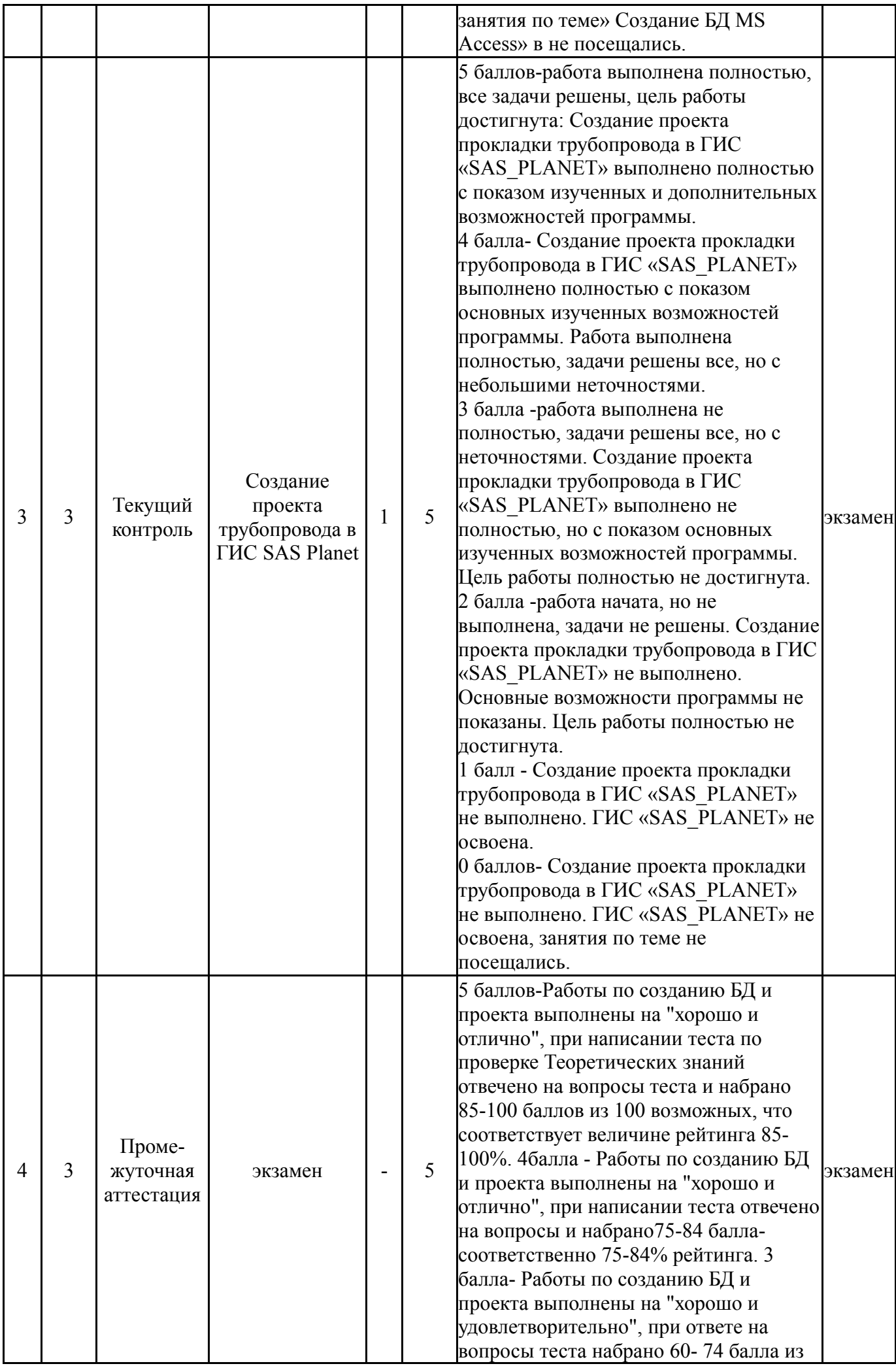

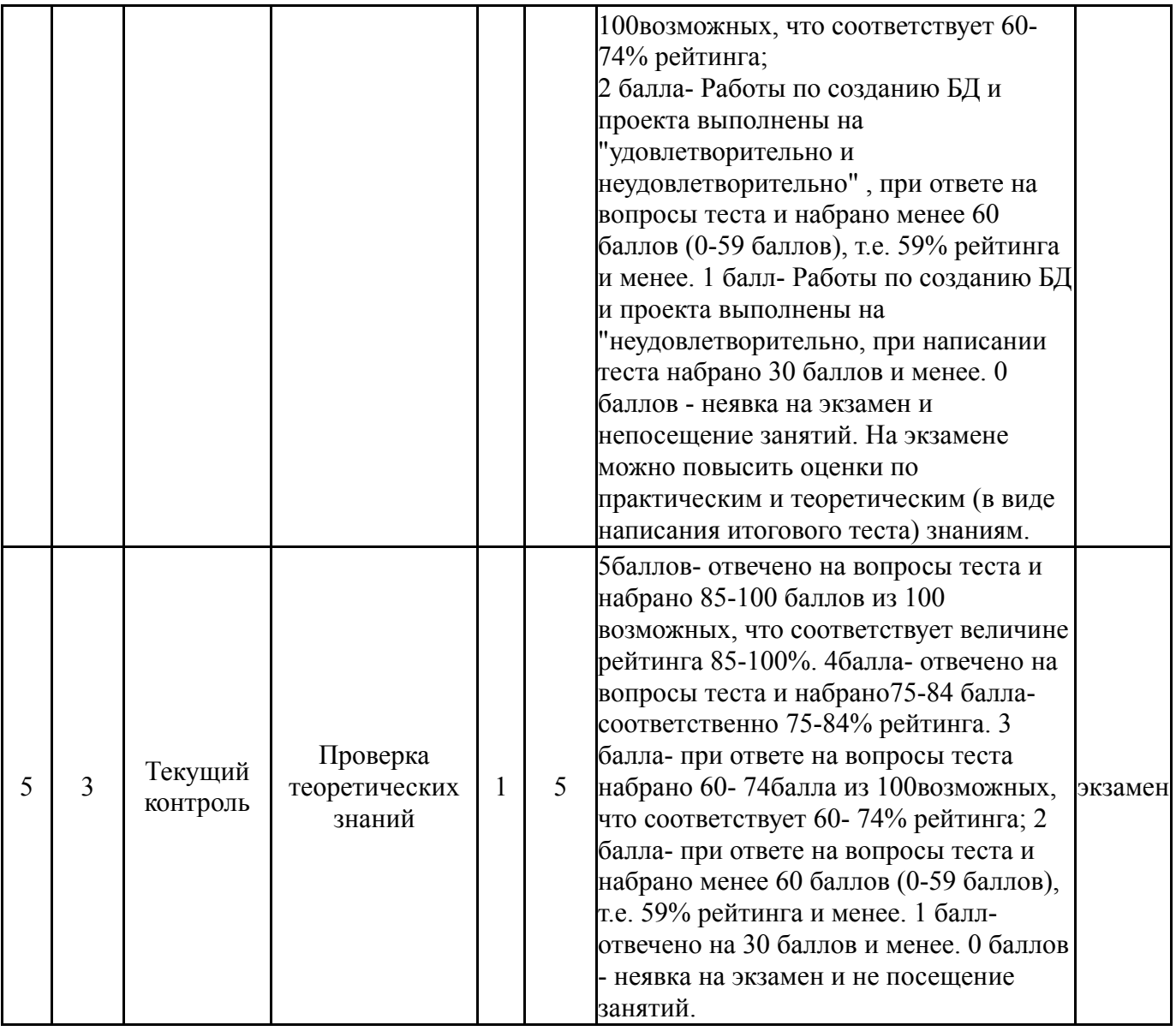

# **6.2. Процедура проведения, критерии оценивания**

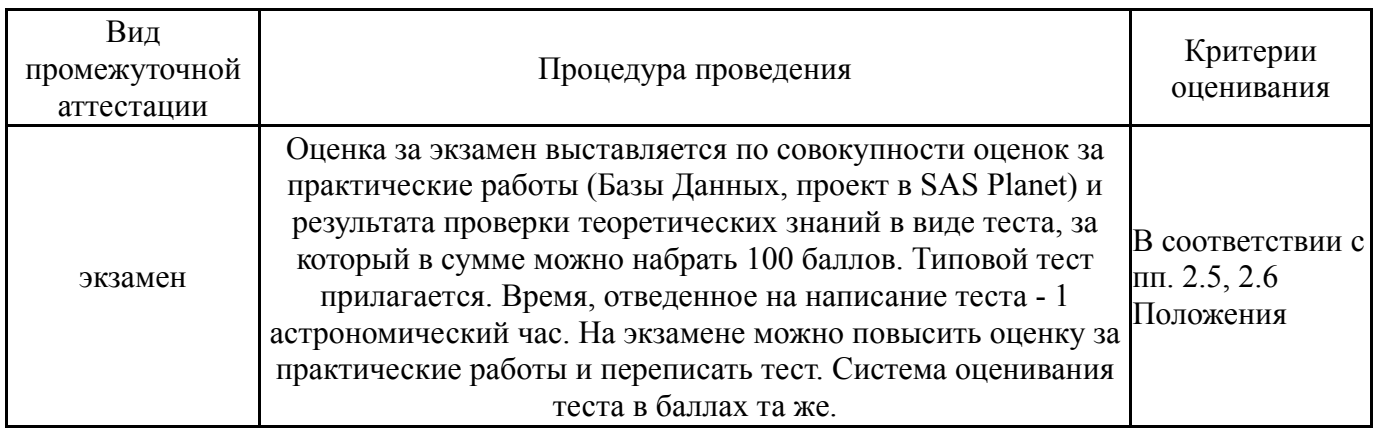

# **6.3. Паспорт фонда оценочных средств**

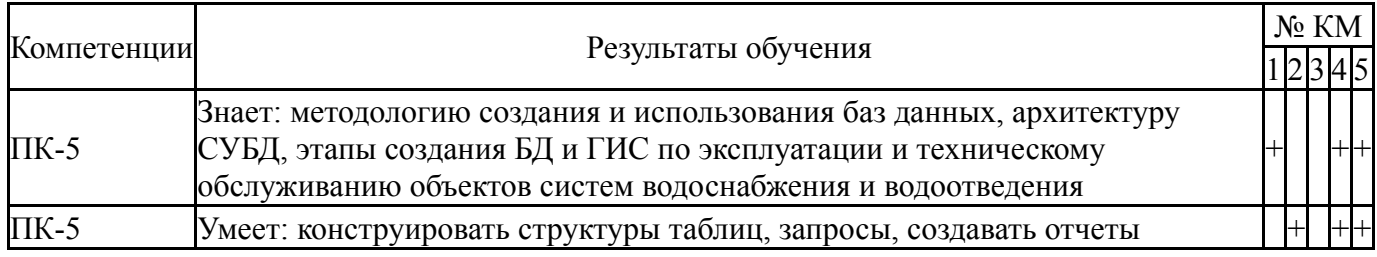

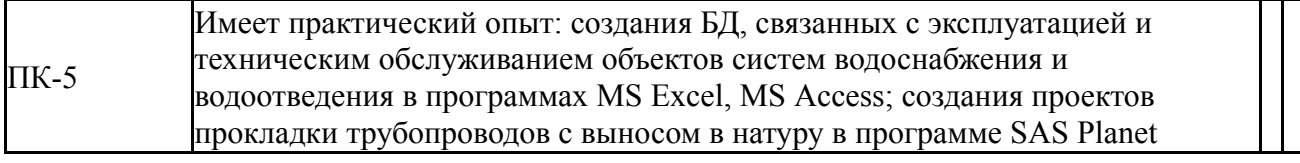

+++

Типовые контрольные задания по каждому мероприятию находятся в приложениях.

## **7. Учебно-методическое и информационное обеспечение дисциплины**

#### **Печатная учебно-методическая документация**

*а) основная литература:*

1. Диго, С. М. Базы данных: проектирование и использование Учеб. для вузов по специальности "Прикладная инфоматика (по областям)" С. М. Диго. - М.: Финансы и статистика, 2005. - 590 с.

2. Марков, А. С. Базы данных: Введение в теорию и методологию Учеб. по специальности "Прикладная математика и информатика", а также при подгот. бакалавров и магистров по этому напралению А. С. Марков, К. Ю. Лисовский. - М.: Финансы и статистика, 2004. - 510,[1] с. ил.

3. Кузин, А. В. Базы данных [Текст] учеб. пособие для вузов по направлению "Информатика и вычисл. техника" А. В. Кузин, С. В. Левонисова. - 5-е изд., испр. - М.: Академия, 2012. - 314, [1] с. ил.

*б) дополнительная литература:* Не предусмотрена

*г) методические указания для студентов по освоению дисциплины:*

1. Е.М. Карчевский, И.Е. Филиппов, И.А. Филиппова Access 2010 в примерах Учебное пособие.- Казань-2012.- 140с.

2. Утилита для просмотра высококачественных спутниковых снимков планеты Земля и создания карт SAS. Планета Методические указания / Сост. Н.С. Рассказова. Южно-Уральский гос. Ун-т. – Челябинск, 2019.- 32 с. (инструкция по работе с SAS-PLANET)

3. Электронная таблица Microsoft Excel: Методические указания / Сост. Н.С. Рассказова. – Челябинск: Южно-Уральский гос. Ун-т.-2019.- 45с. http://dspace.susu.ru/xmlui/

4. Проект прокладки трубопровода в программе SAS\_PLANET. Подготовка данных для выноса проекта в натуру.-Челябинск, ЮУрГУ, 2018- 12с.

*из них: учебно-методическое обеспечение самостоятельной работы студента:*

1. Е.М. Карчевский, И.Е. Филиппов, И.А. Филиппова Access 2010 в примерах Учебное пособие.- Казань-2012.- 140с.

2. Утилита для просмотра высококачественных спутниковых снимков планеты Земля и создания карт SAS. Планета Методические указания / Сост. Н.С. Рассказова. Южно-Уральский гос. Ун-т. – Челябинск, 2019.- 32 с. (инструкция по работе с SAS-PLANET)

*в) отечественные и зарубежные журналы по дисциплине, имеющиеся в библиотеке:* Не предусмотрены

3. Электронная таблица Microsoft Excel: Методические указания / Сост. Н.С. Рассказова. – Челябинск: Южно-Уральский гос. Ун-т.-2019.- 45с. http://dspace.susu.ru/xmlui/

4. Проект прокладки трубопровода в программе SAS\_PLANET. Подготовка данных для выноса проекта в натуру.-Челябинск, ЮУрГУ, 2018- 12с.

#### № Вид литературы Наименование ресурса в электронной форме Библиографическое описание 1 Методические пособия для самостоятельной работы студента Образовательная платформа Юрайт Стружкин, Н. П. Базы данных: проектирование : учебник для вузов / Н. П. Стружкин, В. В. Годин. — Москва : Издательство Юрайт, 2021. — 477 с. — (Высшее образование). — ISBN 978-5-534-00229-4. — Текст : электронный // Образовательная платформа Юрайт [сайт]. — URL: https://urait.ru/bcode/469021 (дата обращения: 18.11.2021).  $\overline{2}$ Методические пособия для самостоятельной работы студента Электроннобиблиотечная система издательства Лань Сидорова, Н. П. Базы данных: практикум по проектированию реляционных баз данных : учебное пособие / Н. П. Сидорова. — Королёв : МГОТУ, 2020. — 92 с. — ISBN 978-5-4499-0799-8. — Текст : электронный // Лань : электронно-библиотечная система. — URL: https://e.lanbook.com/book/149436 (дата обращения: 18.11.2021). — Режим доступа: для авториз. пользователей.

#### **Электронная учебно-методическая документация**

Перечень используемого программного обеспечения:

- 1. Microsoft-Windows(бессрочно)
- 2. Microsoft-Office(бессрочно)

Перечень используемых профессиональных баз данных и информационных справочных систем:

#### 1. -Информационные ресурсы ФИПС(бессрочно)

#### **8. Материально-техническое обеспечение дисциплины**

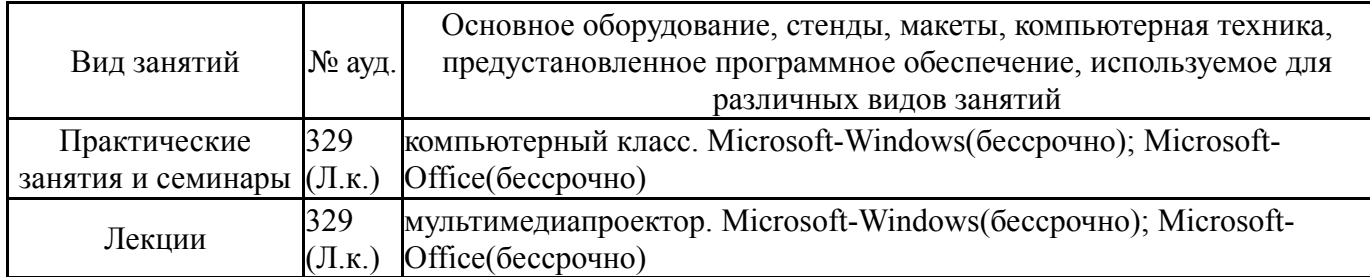